## **GoalEnforcer Hyperfocus Скачать бесплатно без регистрации**

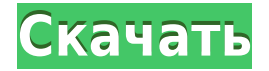

**GoalEnforcer Hyperfocus Crack Free Download X64**

HyperFocus — это мощный инструмент управления проектами и органайзер для ваших целей и заметок. Он предлагает вам многоуровневую графическую схему для разработки и организации ваших целей, проектов и задач на несколько этапов и разделов. HyperFocus имеет мощную функцию тегов, которая позволяет вам разделить вашу задачу, используя категорию, тег и приоритет. В дополнение к этим функциям, HyperFocus имеет несколько других дополнений: он может создавать простую в использовании интеллект-карту, календарь проекта, список дел, карточки задач, веб-страницы, текстовые документы, файлы .epub и .mobi, а также обычные тетради и доски. Кроме того, он может синхронизировать ваши заметки со

смартфоном и обеспечивает простую интеграцию с веб-сайтом. HyperFocus позволяет отслеживать основную цель и намечать проекты, которые могут ее подпитывать. Вы также можете назначить вебстраницы, расписания проектов, файлы, онлайнпрофили и список заметок для каждой задачи. Таким образом, к каждой задаче можно прикрепить календарь проекта, список заметок, веб-страницы, контакты чата, список дел, монтаж видео, документы, цитаты и URL-адреса. Вы также можете установить проект по умолчанию для определенного типа заметок и добавить теги для каждой заметки. И последнее, но не менее важное: HyperFocus позволяет вам синхронизироваться с онлайн-сервисом Leanote и сотрудничать с вашей командой, обмениваясь заметками, списками и календарем. HyperFocus — это мощный инструмент управления проектами и органайзер для ваших целей и заметок. Он предлагает вам многоуровневую графическую схему для разработки и организации ваших целей, проектов и задач на несколько этапов и разделов. В дополнение к этим функциям, HyperFocus имеет несколько других дополнений: он может создавать простую в использовании интеллект-карту, календарь проекта, список дел, карточки задач, веб-страницы, текстовые документы, файлы .epub и

.mobi, а также обычные тетради и доски. Кроме того, он может синхронизировать ваши заметки со смартфоном и обеспечивает простую интеграцию с веб-сайтом. HyperFocus позволяет отслеживать основную цель и намечать проекты, которые могут ее подпитывать. Вы также можете назначить вебстраницы, расписания проектов, файлы, онлайнпрофили и список заметок для каждой задачи. Таким образом, к каждой задаче можно прикрепить календарь проекта, список заметок, веб-страницы, контакты чата, список дел, монтаж видео, документы, цитаты и URL-адреса. Вы также можете установить проект по умолчанию для определенного типа заметок и

## **GoalEnforcer Hyperfocus Download [32|64bit]**

Когда вы сталкиваетесь с одной и той же проблемой более одного раза, пришло время более внимательно изучить ваше приложение для управления проектами. Хотя документация по продукту, пользователю или техническая документация является важным способом документирования ваших онлайн-проектов, не все всегда помнят, что именно они делали накануне.

Если вы работаете с сотнями задач, этапов, идей и команд, слишком сложно отслеживать все, что вы делаете. Вы часто вынуждены тратить слишком много времени на управление и придумывать методы повышения своей производительности и организационных навыков. GoalEnforcer Hyperfocus позволяет быстро создавать списки этапов и задач с использованием выделенных цветом целей, приоритетов, задач и подзадач. Вы можете делать заметки для каждой задачи о том, кого уведомлять и назначать, информацию о времени и любую другую важную для вас информацию. В Hyperfocus ваши задачи организованы по кругу, напоминающему цветовой код светофора. Каждая задача представлена сферой, которую можно перетащить в любую ячейку вашего проекта. GoalEnforcer Hyperfocus предлагает множество функций настройки и может быть сохранен и использован в любом количестве различных проектов. Вы можете добавлять новые задачи и подзадачи из разных вкладок. Вы также можете просмотреть все задачи в формате схемы. Вы можете легко копировать, редактировать, удалять и перемещать их. Задачи также можно разделить на категории или подкатегории и установить крайний срок. Вы также можете отправлять уведомления о задачах другим пользователям и добавлять

примечания к каждой задаче. Основной проект представлен темно-синей сферой, а цели и подцели расширяются от нее. Все задачи интегрированы с проектом и могут быть отмечены как выполненные или находящиеся в процессе выполнения. Задания можно экспортировать в документ Word, PDF или HTML. Вы можете просмотреть статистику проекта и получить доступ к его календарю. Можно отслеживать выполнение целей и устанавливать временные рамки для ряда задач. Вы даже можете использовать таймеры для каждой задачи и создавать цели и этапы. GoalEnforcer Hyperfocus предлагает множество других функций, включая интегрированные инструменты управления проектами, автоматическое архивирование проектов и возможность прикреплять файлы, вебсайты и адреса электронной почты к каждой задаче. Кроме того, вы можете добавлять примечания к задачам. Другие удобные функции GoalEnforcer Hyperfocus включают автоматическое отслеживание времени и органайзер проектов; интегрированный редактор PB (Personal Brainstorm), который предлагает вам гибкие средства структурирования идей 1eaed4ebc0

Организуйте свои проекты простым и эффективным способом с помощью GoalEnforcer Hyperfocus. Это надежный органайзер и панель управления проектами, которая позволяет легко настраивать задачи или приоритеты. Приложение позволяет визуализировать эволюцию проекта, определять приоритеты идей и хранить файлы, электронные письма или важные URL-адреса. Кроме того, он может генерировать статистические диаграммы для периодической оценки. Ключевая особенность: --> Организуйте и отслеживайте свои проекты Создание, редактирование, перемещение, копирование и удаление проектов Организуйте все проекты легко и просто. --> Создание подробных задач Создавайте столько подробных задач, сколько вам нужно --> Установите таймер для предстоящих дат и задач Установите таймер для предстоящих задач --> Работа с таймфреймами Создание диаграммы Ганта для представления проекта Настройте количество таймфреймов --> Настройте панель навигации для быстрого доступа к проекту Настройка панели навигации --> Настроить представление структуры проекта Организуйте все задачи в режиме визуального плана. --> Настроить индивидуальный режим

просмотра Настройте режим просмотра, который наилучшим образом соответствует вашим потребностям. --> Создать список задач Создайте список приоритетов для всех задач --> Определите цветовые коды для разных этапов задачи Настройте цветовые коды для определенных этапов достижения целей --> Настроить специальный режим просмотра Настройте режим просмотра, который соответствует вашим потребностям. --> Добавить новую задачу Создавайте быстрые задачи с помощью редактора Brainstorm --> Определите ключевые термины Определите ключевые термины для всех задач --> Определить ключевые слова тега Определите теги для всех задач --> Добавить тег "срочно" При необходимости добавьте тег «срочно». --> Добавить "важный" тег При необходимости добавьте тег «важно» --> Прикреплять файлы и документы к задачам Прикрепляйте файлы и документы ко всем задачам --> Прикрепить URL к задачам Прикрепите URL ко всем задачам --> Прикрепить папки к задачам Прикрепить папки ко всем задачам --> Прикрепить адреса электронной почты к задачам Прикрепляйте адреса электронной почты ко всем задачам --> Создать таблицу задач и подзадач проекта Создайте таблицу всех задач и подзадач проекта --> Сортировка задач по частоте

повторения задач Сортировка задач по частоте повторения задач --> Подробные отчеты о ходе проекта Создайте подробный отчет о проекте --> Запустить таймер обратного отсчета для задач и дат Запустите таймер обратного отсчета для задач и дат --> Создать диаграмму статистики для задач Создание диаграммы статистики для задач ---> Рассчитать

**What's New in the?**

Ведущее в мире приложение для управления временем теперь доступно для Android! Управляйте каждым аспектом вашего проекта, от постановки целей до концентрации внимания на них. Ставьте и достигайте своих целей, написав миссию, для любой задачи у вас есть доступ к списку задач. Одним щелчком мыши вы можете перейти к своему списку, проектам, идеям, заметкам и т. д. Управляйте своими проектами в списках целей и рабочих списках, каждый из которых хранится в своих модулях. Отслеживайте свое время, отображая время, затраченное на задачу или проект, в виде значка. Синхронизируется со всеми устройствами, синхронизация без усилий.

Создавайте новые цели, задачи, заметки, идеи, ссылки или список контактов. Добавляйте, редактируйте, удаляйте или переставляйте любой элемент, программа даже хранит архив предыдущих элементов, автоматически синхронизируется с облаком. Это список ваших целей, список ваших проектов. Основные характеристики GoalEnforcer Hyperfocus: # Таймменеджмент Создайте простой список целей или проект для любой цели установите желаемую дату и доберитесь до нее Следите за своим временем, отображая значок для каждой задачи Установите напоминания, чтобы убедиться, что вы не теряете концентрацию # Управление целями Добавить или изменить цели в проекте и списке Задачи, задачи, задачи! Добавляйте, редактируйте, удаляйте, переставляйте любую задачу Синхронизация с вашим устройством # Список целей Перечислите свои проекты, идеи, заметки и многое другое Просмотр задач по проекту, дате или популярности # Таймер Следите за потраченным временем Посмотрите, сколько времени займет работа, используя таймер # Заметки и мозговой штурм Делайте заметки быстро и легко Добавьте любой текст и примените красочную тему. Создайте упражнение на быстрое мышление, мозговой штурм Используйте примечания для ссылки на

элементы # Списки работ и проектов Перечислите свою работу или проект; Предметы можно синхронизировать с другими устройствами # Редактор задач Перечислите свои задачи; Предметы можно синхронизировать с другими устройствами # Интеграция с календарем Установите напоминания в календаре # Полный функций и функций # Импорт и экспорт Подключиться через Dropbox Поделитесь ссылкой на свой проект с другими # Бесшовная синхронизация Синхронизация без усилий # Легко добавить заметку к любому элементу Добавление примечания к элементу # Упражнение на быстрое мышление Добавляйте заметки, записывайте любой текст, получить упражнение на быстрое мышление # Модуль мозгового штурма Сделай

Поддерживаемая ОС: Windows 7 Процессор: процессор 1 ГГц Память: 1 ГБ ОЗУ Графика: 32 разрядная видеокарта, совместимая с DirectX 9, с 256 МБ или более видеопамяти. DirectX: версия 9.0c Жесткий диск: 1 ГБ свободного места Звук: совместимый с DirectX объемный звук 5.1 или более высокого качества. Устройства ввода: клавиатура, мышь Важно: после установки игры вам может потребоваться закрыть и снова открыть игру, чтобы патч загрузился правильно. За

Related links: